## Datenblatt

Hotelbox mit Deckel und 4 Fächer 7,1 x 7,1 x 9,8 cm, 4/0-farbig

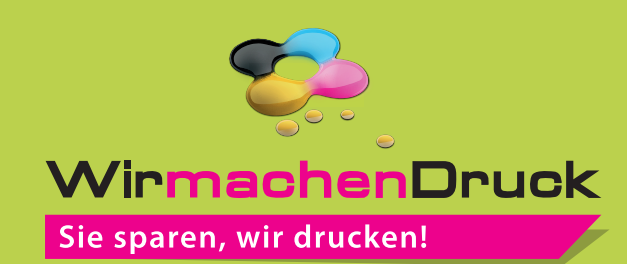

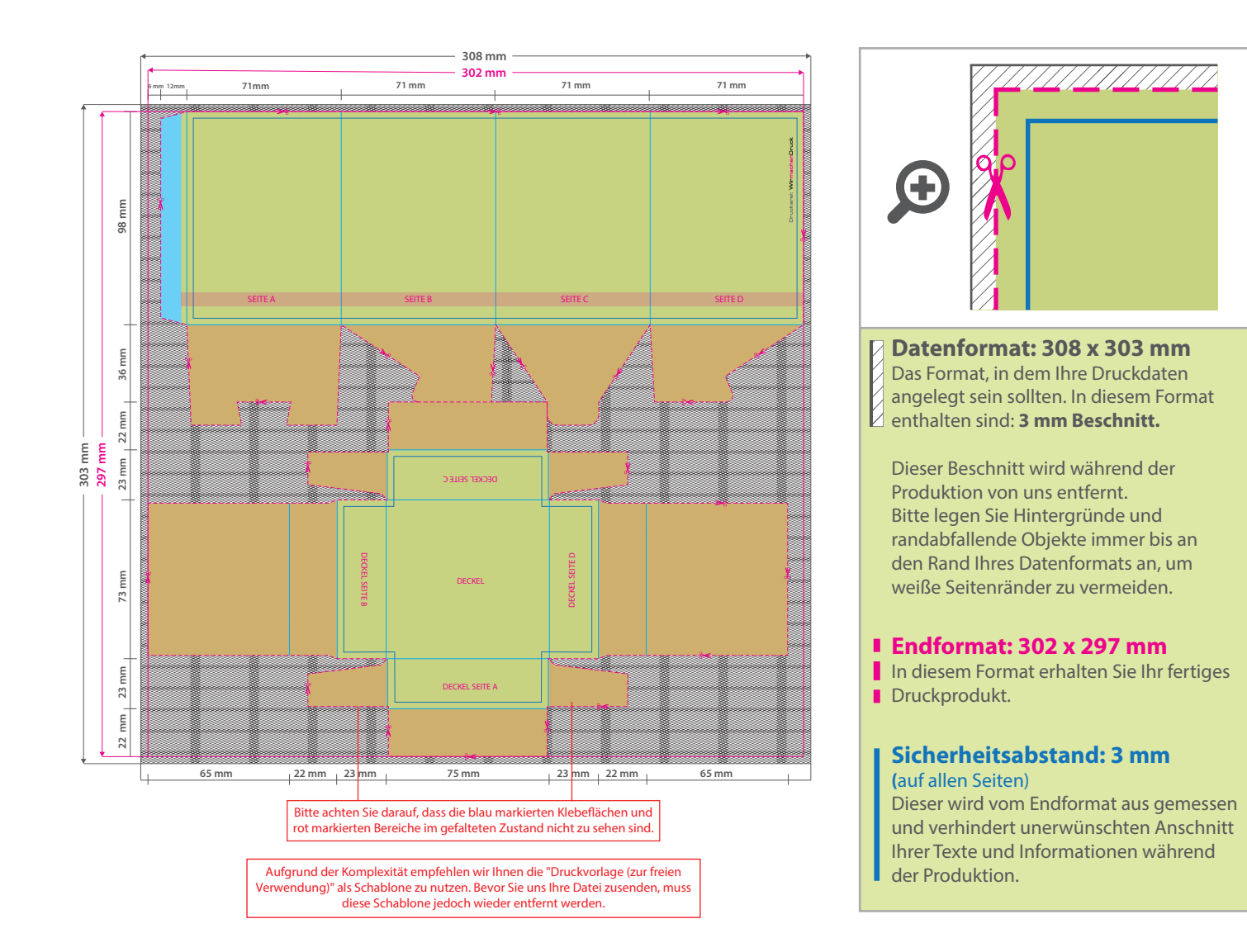

## 5 Tipps zur fehlerfreien Gestaltung Ihrer Druckdaten

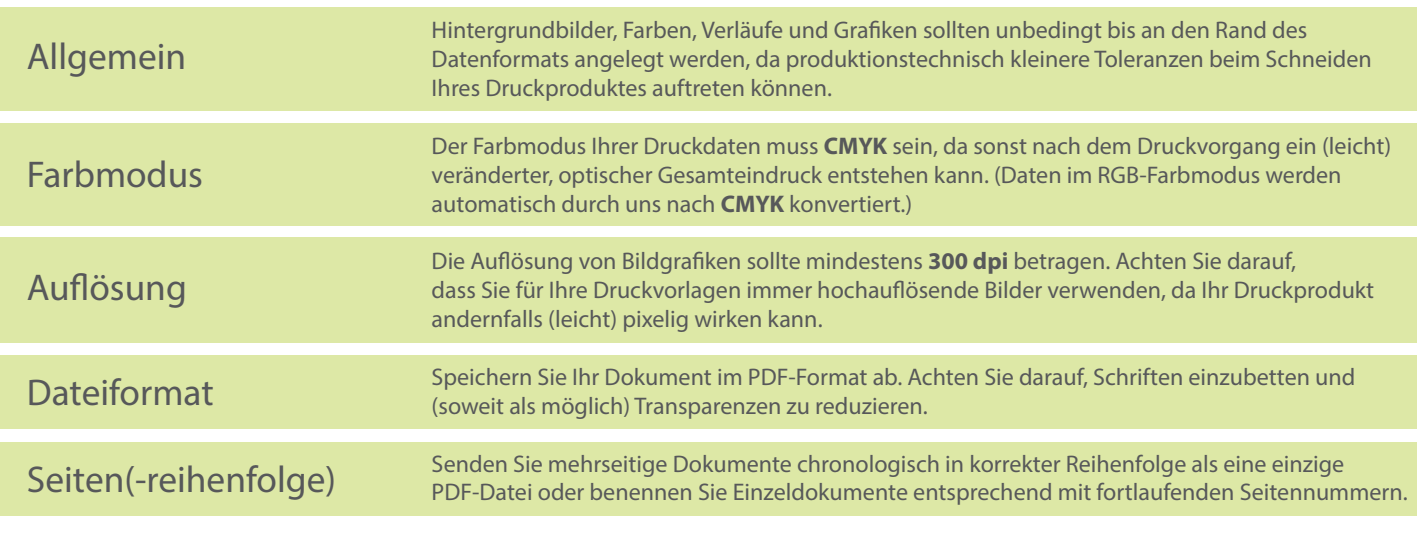